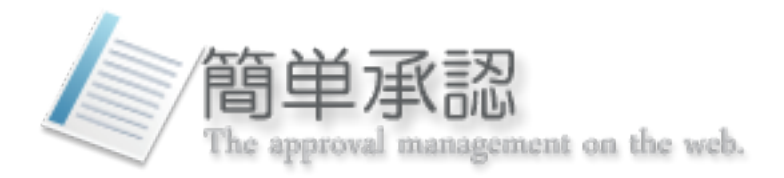

## ワークフロー管理だけではなく、文書

## 管理、公開管理をすることもできます

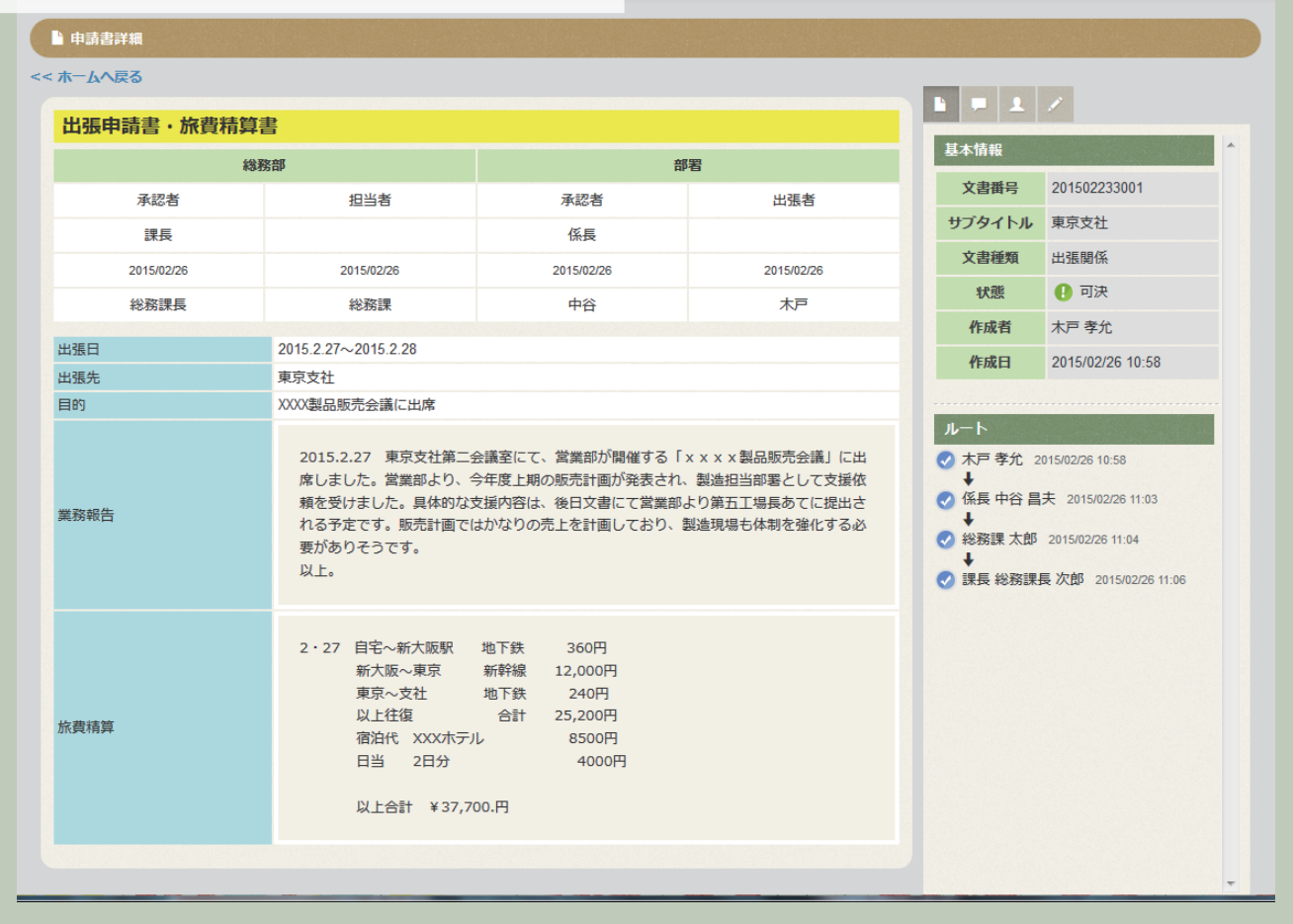

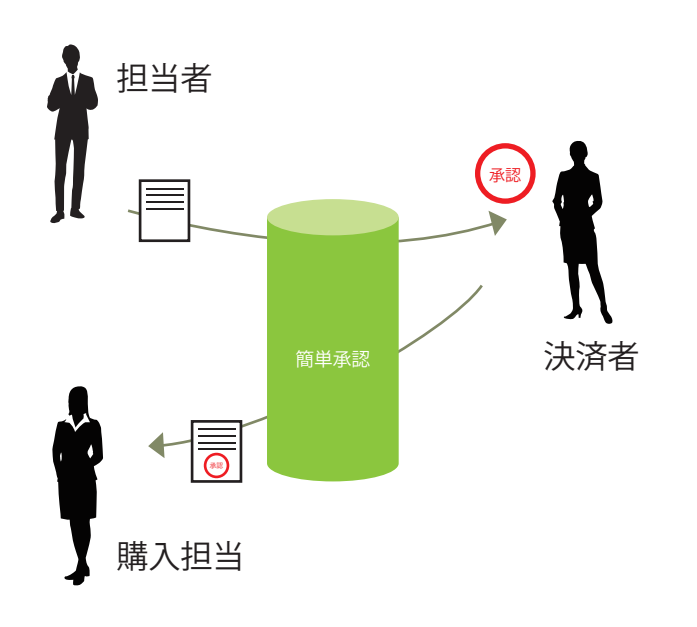

# **使用例① 物品購入 在 中国工作 中国工作 使用例② 技術文書管理**

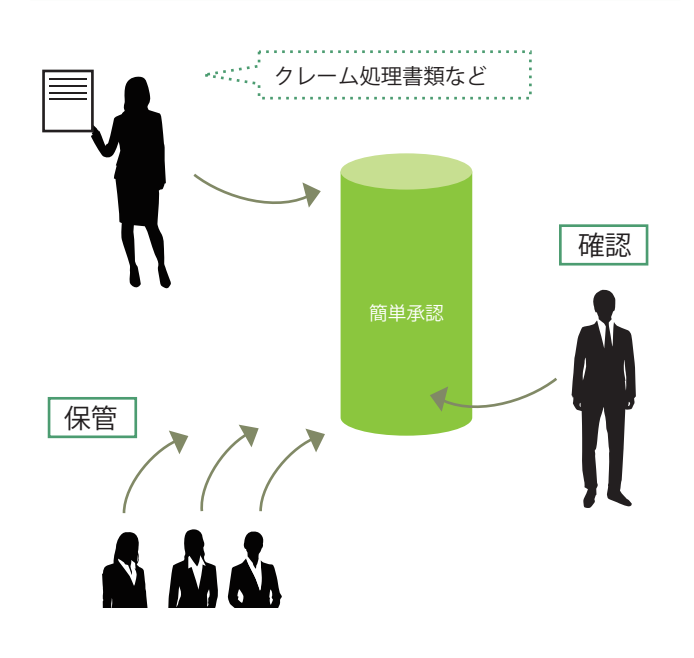

ó

## **簡単承認での基本的な承認の流れ**

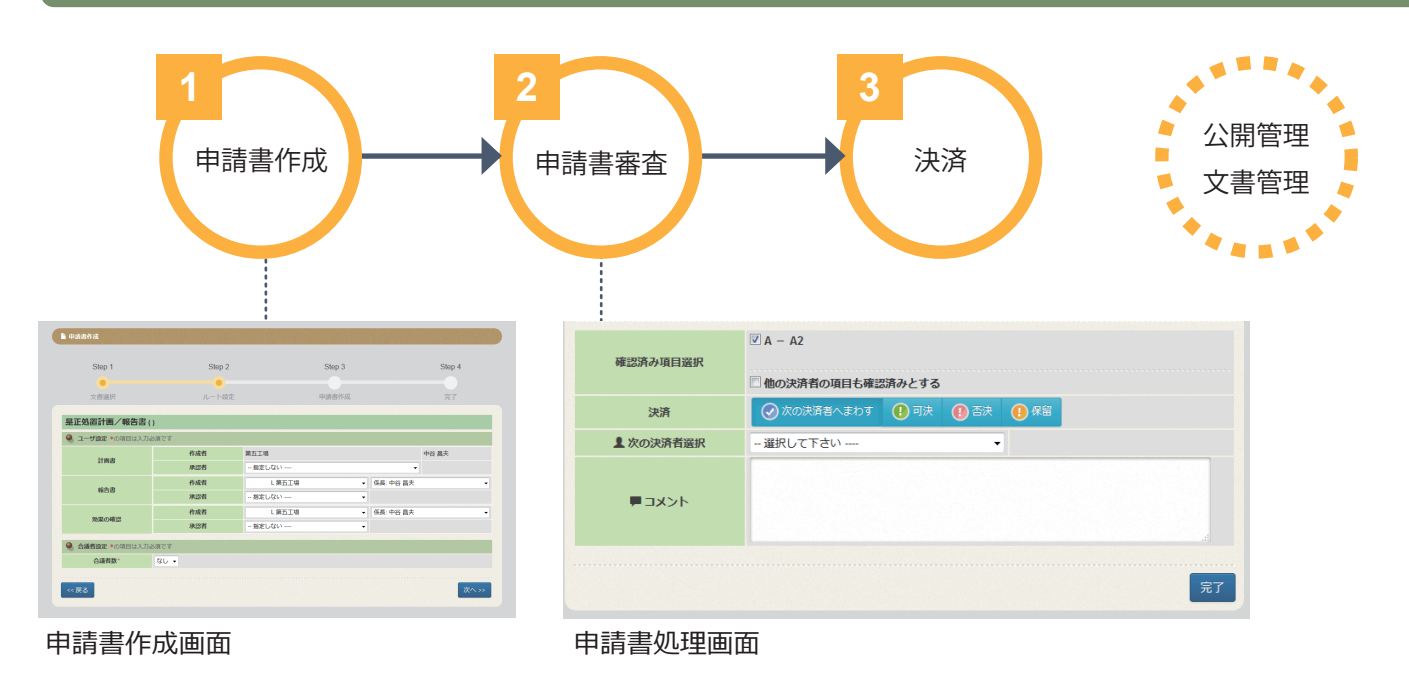

## **簡単承認の機能**

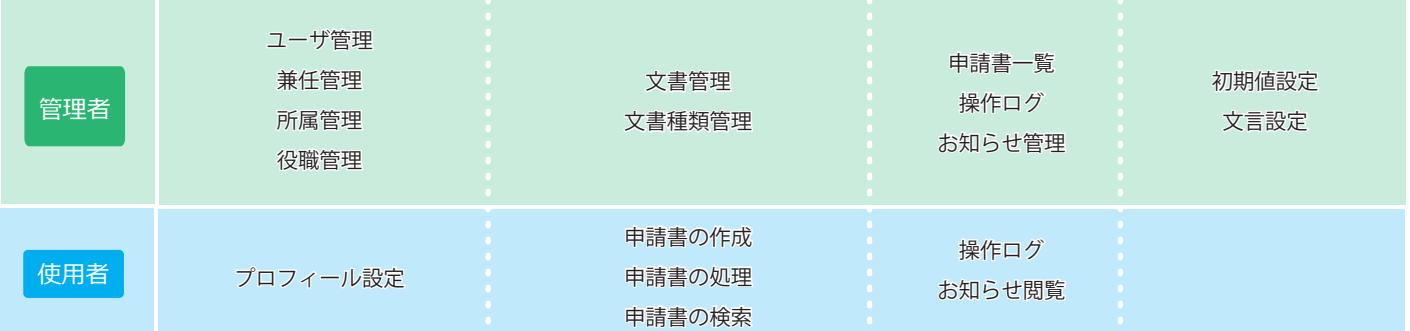

### **簡単承認の特徴**

- 取消しができる
- 既読管理ができる
- ワークフロー + 文書管理 + 公開管理
- 添付ファイルをつけられる
- 既定の設定でかんたんに回すことができるが、 柔軟な対応も可能
- メール通知機能

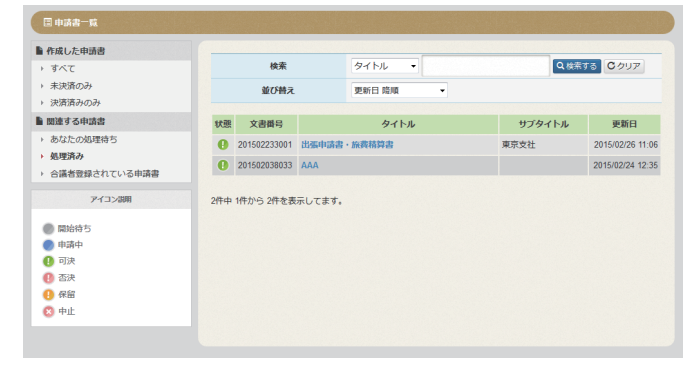

申請書一覧画面

**ご相談・お問い合わせ先**

**製造元**

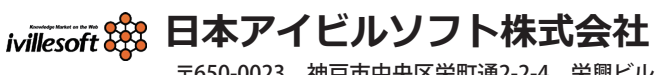

〒650-0023 神戸市中央区栄町通2-2-4 栄興ビル

**8 078-334-4778** http://ivillesoft.jp/ v otoiawase@ivillesoft.jp